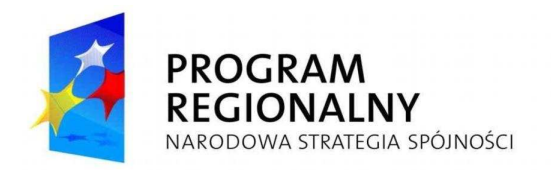

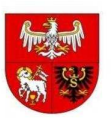

**UNIA EUROPEJSKA**<br>EUROPEJSKI FUNDUSZ<br>ROZWOJU REGIONALNEGO

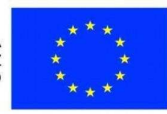

ZAMAWIAJĄCY:

Centrum Promocji i Informacji Turystycznej 11-500 Giżycko, ul. Wyzwolenia 2

# **PP.272.1.3.2012**

## SPECYFIKACJA ISTOTNYCH WARUNKÓW ZAMÓWIENIA

## **w postępowaniu o udzielenie zamówienia publicznego prowadzonego w trybie przetargu nieograniczonego**

o wartości nie przekraczającej kwot określonych w przepisach wydanych na podstawie art. 11 ust. 8 ustawy z dnia 29 stycznia 2004 r. Prawo zamówień publicznych (Dz. U. z 2010 r. Nr 113, poz. 759 z późn. zm.)

 **pod nazwą: Dostawa sprzętu komputerowego i biurowego do lokalu Centrum Promocji i Informacji Turystycznej w GiŜycku.** 

**Zatwierdzono: (-) Dyrektor Centrum Promocji i Informacji Turystycznej Robert Kempa** 

Giżycko, listopad 2012 r.

## **I. ZAMAWIAJĄCY**

Zamawiającym jest: **Centrum Promocji i Informacji Turystycznej** Adres: **ul. Wyzwolenia 2, 11-500 GiŜycko** telefon/ fax.: **87 428 5265/ 87 428 5760** Godziny urzędowania: poniedziałek – piątek od 8.00 do 17.00, sobota od 10.00 do 14.00

## **Numer postępowania:**

Postępowanie jest oznaczone numerem: **PP. 272.1.3.2012**

Wykonawcy we wszystkich kontaktach z Zamawiającym powinni powoływać się na ten znak.

## **II.TRYB UDZIELENIA ZAMÓWIENIA**

Przetarg nieograniczony art. 39 ustawy prawo zamówień publicznych (Dz. U. z 2010 r. Nr 113, poz. 759 z późn. zm.).

## **III. OPIS PRZEDMIOTU ZAMÓWIENIA**

1. Przedmiotem zamówienia jest dostawa sprzętu komputerowego i biurowego do lokalu Centrum Promocji i Informacji Turystycznej w Giżycku, łącznie z dostawą sprzętu do pomieszczenia wskazanego przez Zamawiającego.

## **2. Szczegółowy opis przedmiotu zamówienia, tj. specyfikację techniczną sprzętu komputerowego i biurowego, zawiera załącznik nr 6 do SIWZ.**

3. Zadanie realizowane jest w ramach projektu "Modernizacja i rozbudowa regionalnego systemu informacji turystycznej", RPO Warmia i Mazury na lata 2007-2013.

4. Lokal Centrum Promocji i Informacji Turystycznej znajduje się: 11-500 Giżycko, ul. Wyzwolenia 2.

5. Wykonawca udzieli gwarancji na sprzęt komputerowy i biurowy: zestawy komputerowe, urządzenia wielofunkcyjne, oprogramowanie – 36 miesięcy, licząc od dnia podpisania protokołu zdawczo-odbiorczego; router – 24 miesięcy licząc od dnia podpisania protokołu zdawczo-odbiorczego;

6. Kategoria przedmiotu zamówienia zgodnie ze Wspólnym Słownikiem Zamówień CPV: 30236000-2, 30200000-1, 30213000-5, 30232110-8, 48700000-5, 48219500-1, 32543000-1

7. Wykonawca może powierzyć wykonanie zamówienia podwykonawcom. Na podstawie art. 36 ust. 4 Prawa zamówień publicznych zamawiający będzie żądać wskazania przez wykonawcę w ofercie części zamówienia, której wykonanie zamierza powierzyć podwykonawcom. (załącznik nr 1).

## **IV. INFORMACJA O ZAMÓWIENIACH UZUPEŁNIAJĄCYCH**

Zamawiający nie przewiduje zamówień uzupełniających.

## **V.I OFERTY WARIANTOWE**

Zamawiający nie dopuszcza składania ofert wariantowych.

## **V.II. OFERTY CZĘŚCIOWE**

Zamawiający nie dopuszcza składania ofert częściowych.

## **VI. TERMIN WYKONANIA ZAMÓWIENIA.**

Zamówienie należy zrealizować w terminie: 30 dni, od dnia zawarcia umowy.

## **VII. WARUNKI UDZIAŁU W POSTĘPOWANIU ORAZ OPIS SPOSOBU DOKONANIA OCENY SPEŁNIANIA TYCH WARUNKÓW**

**1.** O udzielenie zamówienia mogą ubiegać się Wykonawcy, którzy spełniają warunki określone w art. 22 ust.1 Prawa zamówień publicznych, a mianowicie warunki dotyczące:

1) Posiadania uprawnień do wykonywania określonej działalności lub czynności, jeśli przepisy prawa nakładają obowiązek ich posiadania.

Zamawiający nie dokonuje szczegółowego opisu sposobu dokonania oceny spełniania warunku udziału w postępowaniu.

2) posiadania wiedzy i doświadczenia,

Zamawiający nie dokonuje szczegółowego opisu sposobu dokonania oceny spełniania warunku udziału w postępowaniu.

3) dysponowania odpowiednim potencjałem technicznym oraz osobami zdolnymi do wykonania zamówienia,

Zamawiający nie dokonuje szczegółowego opisu sposobu dokonania oceny spełniania warunku udziału w postępowaniu.

4) sytuacji ekonomicznej i finansowej.

Zamawiający nie dokonuje szczegółowego opisu sposobu dokonania oceny spełniania warunku udziału w postępowaniu.

2. O udzielenie zamówienia mogą ubiegać się Wykonawcy, którzy nie podlegają wykluczeniu na podstawie art. 24 ust. 1 Prawa zamówień publicznych.

## **Sposób dokonania oceny spełnienia warunków udziału w postępowaniu**

1. Spełnieniem powyŜszych warunków będzie oświadczenie wykonawcy o spełnianiu warunków udziału w postępowaniu określonych zgodnie z art. 22 ust.1. Pzp.

Weryfikacja spełnienia wymienionych warunków będzie dokonana w oparciu o treść złożonego oświadczenia.

2. Ocena spełnienia warunków udziału w postepowaniu zostanie przeprowadzona na podstawie złożonych przez Wykonawców oświadczeń, wymaganych w rozdziale VIII SIWZ, zgodnie z formułą "spełnia – nie spełnia".

3. Wykonawca może polegać na wiedzy i doświadczeniu, potencjale technicznym, osobach zdolnych do wykonania zamówienia lub zdolnościach finansowych innych podmiotów, niezależnie od charakteru prawnego łączących go z nimi stosunków. Wykonawca w takiej sytuacji **zobowiązany jest udowodnić** zamawiającemu, **iŜ będzie dysponował** zasobami niezbędnymi do realizacji zamówienia, **w szczególności przedstawiając w tym celu pisemne zobowiązanie tych podmiotów do oddania mu do dyspozycji niezbędnych zasobów** na okres korzystania z nich przy wykonywaniu zamówienia.

## **VIII. WYKAZ OŚWIADCZEŃ LUB DOKUMENTÓW, JAKIE MAJĄ DOSTARCZYĆ WYKONAWCY W CELU POTWIERDZENIA SPEŁNIANIA WARUNKÓW UDZIAŁU W POSTĘPOWANIU**

W celu wykazania spełniania warunków udziału w postępowaniu **wraz z formularzem ofertowym** (załącznik nr 1) należy złożyć:

1. **oświadczenie wykonawcy** potwierdzające spełnianie warunków ustawowych określonych w art. 22 ust. 1 ustawy Prawo zamówień publicznych (załącznik nr 2),

2. **oświadczenie wykonawcy** potwierdzające spełnianie warunków ustawowych określonych w art. 24 ust. 1 ustawy Prawo zamówień publicznych (załącznik nr 5).

## **PODMIOT ZAGRANICZNY**

Dokumenty składane w języku obcym należy składać wraz z tłumaczeniem na język polski, poświadczonym przez Wykonawcę.

## **IX. INFORMACJA O SPOSOBIE POROZUMIEWANIA SIĘ ZAMAWIAJACEGO Z WYKONAWCAMI ORAZ PRZEKAZYWANIA OŚWIADCZEŃ LUB DOKUMENTÓW, A TAKśE WSKAZANIE OSÓB UPRAWNIONYCH DO POROZUMIEWANIA SIĘ Z WYKONAWCAMI**

1. Oświadczenia, wnioski, zawiadomienia oraz informacje zamawiający i wykonawcy przekazują **pisemnie lub za pośrednictwem poczty elektronicznej na adres administracja@gizycko.turystyka.pl.**

2. Oświadczenia, wnioski, zawiadomienia oraz informacje przekazane za pomocą poczty elektronicznej każda ze stron na żądanie drugiej niezwłocznie potwierdza fakt ich otrzymania.

3. Adres do korespondencii: Centrum Promocii i Informacii Turystycznei, 11-500 Giżycko, ul. Wyzwolenia 2, e-mail: administracja@gizycko.turystyka.pl

4. Osobą uprawnioną do kontaktów z wykonawcami jest: Robert Kempa – Dyrektor Centrum Promocji i Informacji Turystycznej – tel. 87 428 5265.

## **XI. WYMAGANIA DOTYCZĄCE WADIUM**

Zamawiający nie wymaga wniesienia wadium.

## **XII. TERMIN ZWIĄZANIA OFERTĄ**

Wykonawca będzie związany ofertą przez okres **30 dni** rozpoczynający się wraz z upływem terminu składania ofert.

## **XIII. OPIS SPOSOBU PRZYGOTOWANIA OFERTY**

1. Wykonawca może złożyć jedną ofertę.

2. Oferte składa sie, pod rygorem nieważności, w formie pisemnej.

3. Treść oferty musi odpowiadać treści specyfikacji istotnych warunków zamówienia i specyfikacji technicznej.

4. Oferta powinna zawierać wypełniony zgodnie z SIWZ i podpisany **formularz ofertowy** – zgodnie ze wzorem stanowiącym załącznik nr 1 do SIWZ, oraz:

**a) Oświadczenie** określone w treści w rozdziale VIII SIWZ,

**b) Pełnomocnictwo** (w oryginale lub kopii uwierzytelnionej przez mocodawcę lub notariusza) dla osoby występującej w imieniu wykonawcy - potwierdzające że osoba posiada uprawnienia do podpisywania zobowiązań w imieniu wykonawcy – **je***Ŝ***eli zostało udzielone.** Przyjmuje się, Ŝe udzielone pełnomocnictwo upoważnia do poświadczenia kopii innych dokumentów składanych wraz z ofertą,

## **c) Specyfikację techniczną oferowanego sprzętu.**

5. Oferta wraz z załącznikami musi być podpisana przez osoby upoważnione do reprezentowania Wykonawcy zgodnie z reprezentacją wynikającą z właściwego rejestru lub na podstawie udzielonego pełnomocnictwa.

6. Dokumenty złoŜone w formie kserokopii **muszą być poświadczone "za zgodność z oryginałem"** przez osoby upoważnione do reprezentowania Wykonawcy.

7. Wymagania dotyczące oferty, składanej przez wykonawców wspólnie ubiegających się o udzielenie zamówienia ( dotyczy również spółek cywilnych/konsorcjum):

7.1) Wykonawcy występujący wspólnie, ustanawiają na piśmie pełnomocnika do reprezentowania ich w postępowaniu albo reprezentowania w postępowaniu i zawarcia umowy zgodnie z art.23 ust.2 Prawa zamówień publicznych.

7.2) Wykonawcy, występujący wspólnie, ponoszą solidarną odpowiedzialność za wykonanie umowy – art.141 Prawa zamówień publicznych,

7.3) **Kopie dokumentów** dotyczących odpowiednio wykonawcy **muszą być poświadczone "za zgodność z oryginałem"** przez wykonawcę.

8. Oferte, zawierającą komplet dokumentów i oświadczeń określonych w SIWZ, należy złożyć w zamkniętej kopercie /opakowaniu/, która będzie zabezpieczona w sposób uniemożliwiający odczytanie jej zawartości bez uszkodzenia opakowania.

9. Koperta /opakowanie/ powinna być zaadresowana do Zamawiającego na adres:

## **Centrum Promocji i Informacji Turystycznej**

## **11-500 GiŜycko, ul. Wyzwolenia 2**

## **oraz opisana: "oferta - przetarg PP. 272.1.3.2012"**

10. Zmiana i wycofanie oferty:

10.1) wykonawca może, przed upływem terminu do składania ofert, zmienić lub wycofać oferte. Zarówno zmiana jak i wycofanie oferty wymagają zachowania formy pisemnej,

10.2) zmiany dotyczące treści oferty powinny być przygotowane, opakowane i zaadresowane w ten sam sposób co oferta. Dodatkowo opakowanie, w którym jest przekazywana zmieniona oferta należy opatrzyć napisem "Zmiana oferty" i numerem sprawy.

10.3) koperty oznaczone dopiskiem "Zmiana oferty" będą otwierane w pierwszej kolejności, bezpośrednio przed ofertą, której dotyczą.

11. Wykonawca może złożyć w osobnej kopercie dokumenty stanowiące tajemnicę przedsiębiorstwa w rozumieniu ustawy z dnia 16.04.1993 r. o zwalczaniu nieuczciwej konkurencji (Dz. U. z 2003r. nr 153 poz. 1503 ze zm.) Koperta ta musi być oznaczona napisem ,,Tajemnica przedsiębiorstwa" i stanowić będzie niejawną część oferty.

## **XIV. MIEJSCE I TERMIN SKŁADANIA I OTWARCIA OFERT**

Miejsce i termin składania ofert 1. Oferty należy składać: **Centrum Promocji i Informacji Turystycznej 11-500 GiŜycko, ul. Wyzwolenia 2 Termin składania ofert: do dnia 19 listopada 2012 r. do godz. 10:00**  2. W przypadku składania ofert drogą pocztową lub poczta kurierską za termin jej złożenia przyjęty będzie dzień i godzina otrzymania oferty przez Zamawiającego. 3. Oferty należy przesłać na adres: **Centrum Promocji i Informacji Turystycznej 11-500 GiŜycko, ul. Wyzwolenia 2 oraz opisać: "oferta - przetarg PP. 272.3.1.2012"** 

3. Ofertę złożoną po terminie do składania ofert zamawiający niezwłocznie zwróci wykonawcy.

#### Miejsce oraz termin otwarcia ofert.

#### 1) **Termin otwarcia ofert: dnia 19 listopada 2012 r., godz. 10:30.**

2) Otwarcie ofert odbędzie się w Centrum Promocji i Informacji Turystycznej, 11-500 Giżycko, ul. Wyzwolenia 2, pok. 2

3) Otwarcie ofert jest jawne i następuje bezpośrednio po upływie terminu do ich składania.

4) Kolejność otwierania ofert będzie zgodna z kolejnością rejestracji ich wpłynięcia do zamawiającego.

5) Bezpośrednio przed otwarciem ofert Zamawiający poda kwotę, jaką zamierza przeznaczyć na sfinansowanie zamówienia.

6) Podczas otwarcia ofert zamawiający poda nazwy (firmy) oraz adresy wykonawców, a także informacje dotyczące ceny, okresu gwarancji, warunków płatności zawartych w ofertach.

7) Wykonawca, który nie będzie obecny przy otwarciu ofert może wystąpić do zamawiającego z wnioskiem o przesłanie informacji ogłoszonych w trakcie otwarcia ofert. Informacje te zamawiający prześle niezwłocznie wykonawcy.

#### **XV. OPIS SPOSOBU OBLICZENIA CENY OFERTY**

1. Cena ofertowa, czyli cena, za jaką wykonawca podejmie się zrealizowania zamówienia zostanie obliczona przez wykonawcę na podstawie opisu przedmiotu zamówienia łącznie z podatkiem VAT naliczonym zgodnie z obowiązującymi przepisami w tym zakresie.

2. Cena ofertowa ustalona przez wykonawcę musi zawierać wszystkie koszty związane z realizacją zamówienia zgodnie z opisem przedmiotu zamówienia.

3. Cena ofertowa musi być wyrażona w złotych polskich i zaokrąglona do dwóch miejsc po przecinku.

4. Jeżeli złożono ofertę, której wybór prowadziłby do powstania obowiązku podatkowego Zamawiającego zgodnie z przepisami o podatku od towarów i usług w zakresie dotyczącym wewnątrzwspólnotowego nabycia towarów, Zamawiający w celu oceny takiej oferty dolicza do przedstawionej w niej ceny podatek od towarów i usług, który miałby obowiązek wpłacić zgodnie z obowiązującymi przepisami.

5. Cena ofertowa podana przez Wykonawcę nie będzie podlegać zmianie w trakcie realizacji umowy.

## **XVI. INFORMACJA O WALUTACH OBCYCH**

Zamawiający nie przewiduje rozliczeń w walutach obcych.

## **XVII. KRYTERIA WYBORU OFERTY**

- 1. Kryteria wyboru oferty i ich znaczenie:
- a) **Cena ofertowa znaczenie kryterium 100 %**  Punkty zostaną obliczone według wzoru:

cena najniższa spośród badanych ofert

 $ilość uzyskanych punktów =$   $\frac{1}{2}$ 

cena badanej oferty

(wynik działania zostanie zaokr*ą*glony do 2 miejsc po przecinku)

2. Wykonawca może uzyskać maksymalnie 100 pkt

3. Za najkorzystniejszą, zostanie uznana oferta która uzyska największą ilość punktów w badanym kryterium.

## **XVIII . INFORMACJA O FORMALNOŚCIACH, JAKIE POWINNY ZOSTAĆ DOPEŁNIONE PO WYBORZE OFERTY W CELU ZAWARCIA UMOWY.**

1. Zamawiający zawrze umowę w sprawie zamówienia publicznego, z zastrzeżeniem art. 183 u.p.z.p., w terminie nie krótszym niż 5 dni od dnia przesłania zawiadomienia o wyborze najkorzystniejszej oferty jeżeli zawiadomienie to zostało przesłane w sposób określony w art. 27 ust. 2 u.p.z.p., albo 10 dni – jeżeli zostało przesłane w inny sposób.

- 2. Umowa będzie mogła zostać zawarta przed upływem ww. terminów, jeżeli w postępowaniu:
- a) została złożona tylko jedna oferta.
- b) nie odrzucono żadnej oferty oraz nie wykluczono żadnego wykonawcy

3. Jeżeli Wykonawca, którego oferta została wybrana, uchyla się od zawarcia umowy, Zamawiający wybierze ofertę najkorzystniejszą spośród pozostałych ofert, bez przeprowadzania ich ponownego badania i oceny, chyba że zachodzą przesłanki unieważnienia postępowania, o których mowa w art. 93 ust. 1 u.p.z.p..

## **XIX. WYMAGANIA DOTYCZĄCE ZABEZPIECZENIA NALEśYTEGO WYKONANIA UMOWY.**

Zamawiający nie wymaga wniesienia zabezpieczenia należytego wykonania umowy.

## **XX. ISTOTNE DLA STRON POSTANOWIENIA, KTÓRE ZOSTANĄ WPROWADZONE DO TREŚCI ZAWIERANEJ UMOWY W SPRAWIE ZAMÓWIENIA PUBLICZNEGO, OGÓLNE WARUNKI UMOWY ALBO WZÓR UMOWY, JEśELI ZAMAWIAJĄCY WYMAGA OD WYKONAWCY, ABY ZAWARŁ Z NIM UMOWĘ W SPRAWIE ZAMÓWIENIA PUBLICZNEGO NA TAKICH WARUNKACH**

1. Wszelkie zobowiązania wynikające z realizacji przedmiotu zamówienia, a spoczywające na Wykonawcy oraz Zamawiającym zawiera wzór umowy dla danej części zamówienia - (Załącznik nr 4) do SIWZ. 2. Wykonawca składa oświadczenie, że wzór umowy został przez niego zaakceptowany i zobowiązuje się, w przypadku wyboru jego oferty, do zawarcia umowy na określonych w niej warunkach, w miejscu i terminie wskazanym przez Zamawiającego.

## **XXI. POUCZENIE O ŚRODKACH OCHRONY PRAWNEJ PRZYSŁUGUJĄCYCH WYKONAWCOM**

Wykonawcom, a także innym osobom jeżeli ich interes prawny w uzyskaniu zamówienia doznał lub może doznać uszczerbku w wyniku naruszenia przez Zamawiającego przepisów ustawy z dnia 29 stycznia 2004 r. – Prawo zamówień publicznych (Dz. U. z 2010 r. Nr 113, poz. 759 z późn. zm.) przysługują środki ochrony prawnej określone w dziale VI tejże ustawy.

/ nazwa i adres Wykonawcy/

..................................................

........................................

(miejscowość, data)

## **FORMULARZ OFERTOWY**

Przystępując do postępowania o udzielenie zamówienia publicznego prowadzonego w trybie przetargu nieograniczonego na **"Dostawę sprzętu komputerowego i biurowego do lokalu Centrum Promocji i**  Informacji Turystycznej w Giżycku" oferujemy wykonanie przedmiotu zamówienia na warunkach określonych przez Zamawiającego:

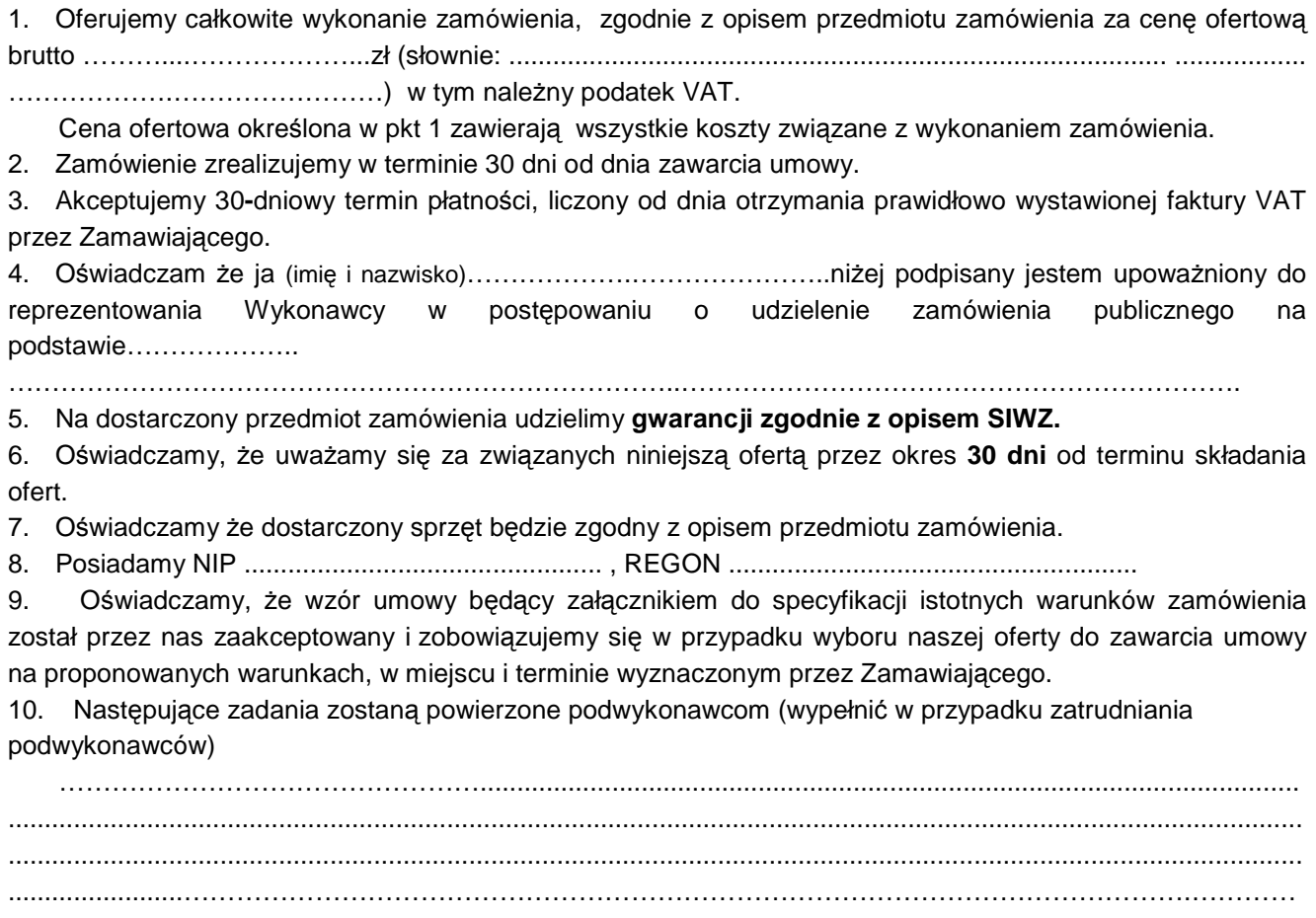

…………................................................................................................................................................................

...............................................................

podpis i imienna pieczątka osoby

upoważnionej do reprezentowania Wykonawcy

## **Załącznik nr 2**

(pieczęć /oznaczenie Wykonawcy )

..................................................... .............................. dn. ...................

**Oświadczenie** 

o spełnieniu warunków udziału w postępowaniu zgodnie z art. 22 ust.1 ustawy z dnia 29 stycznia 2004r. – Prawo zamówień publicznych .

Przystępując do postępowania o udzielenia zamówienia publicznego na **,,Dostawę sprzętu komputerowego i**  biurowego do lokalu Centrum Promocji i Informacji Turystycznej w Giżycku".

Ja, niżej podpisany, reprezentując Wykonawcę, którego nazwa jest wskazana w nagłówku, jako upoważniony na piśmie lub wpisany w odpowiednich rejestrach, w imieniu reprezentowanego przeze mnie Wykonawcy oświadczam, że spełniam(-y) następujące warunki dotyczące:

1) posiadania uprawnień do wykonywania określonej działalności lub czynności, jeżeli przepisy prawa nakładają obowiązek ich posiadania;

2) posiadania wiedzy i doświadczenia;

3) dysponowania odpowiednim potencjałem technicznym oraz osobami zdolnymi do wykonania zamówienia;

4) sytuacji ekonomicznej i finansowej.

.........................................................

(pieczęć imienna i podpis Wykonawcy**)**

#### **USTANOWIENIE PEŁNOMOCNIKA**

( dotyczy podmiotów, które składaj*ą* wspóln*ą* ofert*ę* tak*Ŝ*e spółek cywilnych)

**My niŜej podpisani uprawnieni do reprezentacji firmy:** 

1. .............................................................................................. .............................................................................................. (nazwa i adres firmy) 2. .............................................................................................. .............................................................................................. (nazwa i adres firmy) 3. .............................................................................................. ..............................................................................................

(nazwa i adres firmy)

Ubiegając się wspólnie o zamówienie w postępowaniu na:

,,**Dostawę sprzętu komputerowego i biurowego do lokalu Centrum Promocji i Informacji Turystycznej w GiŜycku**"

Ustanawiamy P. ............................................................ swoim pełnomocnikiem do: reprezentowania w postępowaniu o udzielenie zamówienia publicznego / reprezentowania w postępowaniu o udzielenie zamówienia publicznego i zawarcie umowy \*

Miejsce i data ............................................................

1. Podpisano ( imię, nazwisko i podpis)

................................................................................................................

2. Podpisano ( imię, nazwisko i podpis)

................................................................................................................

4. Podpisano ( imię, nazwisko i podpis)

................................................................................................................

(Podpis osoby lub osób uprawnionych do reprezentowania firmy)

• niepotrzebne skreślić

## **Załącznik nr 4**

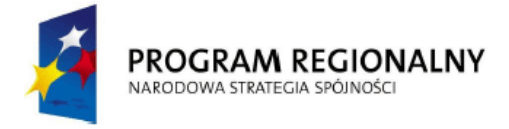

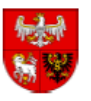

**UNIA EUROPEJSKA** EUROPEJSKI FUNDUSZ<br>EUROPEJSKI FUNDUSZ<br>ROZWOJU REGIONALNEGO

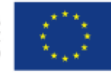

Projekt dofinansowany ze środków Europejskiego Funduszu Rozwoju Regionalnego w ramach Regionalnego Programu Operacyjnego Warmia i Mazury na lata 2007-2013 Warmia i Mazury regionem zjednoczonej Europy

## **UMOWA nr ZP. ( wzór)**

zawarta dnia ................................w rezultacie postępowania o udzielenie zamówienia publicznego prowadzonego w trybie "przetarg nieograniczony.", zgodnie z przepisami ustawy z dnia 29 stycznia 2004r. Prawo zamówień publicznych ( Dz. U z 2010 r. Nr. 113, poz. 759 ze zm.), pomiędzy:

……………………………………………….., zwanym dalej **Zamawiającym,** reprezentowanym przez:

- 1. ……………………………………………..
- 2. ………………………………………………

a, …………………………………………………………………………. zwanym dalej **Wykonawcą,** 

reprezentowanym przez:

- 1. ………………………………………………
- 2. ………………………………………………

**§ 1** 

1. Przedmiotem umowy jest dostawa sprzętu komputerowego i biurowego do lokalu Centrum Promocji i Informacji Turystycznej w Giżycku łącznie z dostawą sprzętu do pomieszczenia wskazanego przez Zamawiającego.

2. Szczegółowy opis przedmiotu umowy, tj. specyfikację techniczną sprzętu komputerowego i biurowego, zawiera załącznik nr I do umowy.

3. Lokal Centrum Promocji i Informacji Turystycznej znajduje się: 11-500 Giżycko, ul. Wyzwolenia 2.

4. Dostarczony sprzęt musi spełniać co najmniej minimalne wymagania określone w załączniku nr I do umowy.

5. Przedmioty objęte umową muszą zostać dostarczone jako fabrycznie nowe w nienaruszonych opakowaniach.

6. Zamówienie realizowane jest w ramach projektu "Modernizacja i rozbudowa regionalnego systemu informacji turystycznej", RPO Warmia i Mazury na lata 2007-2013.

**§ 2** 

1. Wartość brutto umowy wynosi ............. zł (słownie...................................) w tym należny podatek VAT.

2. Wartość brutto umowy jest niezmienna i zawiera w sobie koszty transportu, ubezpieczenia do miejsca dostawy, a także wszelkie inne koszty Wykonawcy związane z prawidłową realizacją umowy.

**§3** 

1. Dostawę należy zrealizować w terminie 30 dni od dnia zawarcia umowy.

2. Dostawa zrealizowana będzie w godzinach pracy zamawiającego jednorazowo i w całości.

3. Wykonawca zobowiązuje się do powiadomienia Zamawiającego o terminie dostawy co najmniej na 1 dzień przed jej realizacją.

4. Dostawe należy zrealizować do wskazanego przez Zamawiającego pomieszczenia.

5. Za termin dostawy przyjmuje się datę odbioru całego i kompletnego przedmiotu umowy, potwierdzoną przez Zamawiającego i Wykonawcę na protokole zdawczo-odbiorczym podpisanym przez strony bez zastrzeżeń.

6. W przypadku stwierdzenia przez Zamawiającego wad fizycznych lub jakościowych stwierdzonych przy odbiorze w dostarczonym sprzęcie, Wykonawca zobowiązuje się do jego niezwłocznej wymiany na nowy.

7. W przypadku, gdy wykonanie przedmiotu umowy nie w pełni odpowiada wymaganiom określonym w umowie Zamawiający przekaże Wykonawcy uwagi i zalecenia dotyczące wykonania dostawy.

8. Dostarczony sprzęt powinien mieć kompletną dokumentację użytkownika, a w szczególności instrukcję obsługi, nośniki instalacyjne, kartę gwarancyjną, w języku polskim.

#### **§ 4**

1. Płatność zostanie zrealizowana przelewem na rachunek bankowy Wykonawcy podany na fakturze, w terminie 30 dni od dnia otrzymania prawidłowo wystawionej faktury przez Zamawiającego, po realizacji zamówienia i uznaniu przez Zamawiającego za należycie wykonane.

2. Podstawą do wystawienia faktury będzie protokół zdawczo-odbiorczy podpisany przez obie strony bez zastrzeżeń.

3. W przypadku zwłoki w dokonaniu płatności Wykonawca może obciążyć Zamawiającego ustawowymi odsetkami.

4. W przypadku opóźnienia terminu dostawy z przyczyn leżących po stronie Wykonawcy, Wykonawca zapłaci Zamawiającemu karę umowną w wysokości 0,3 % wartości brutto umowy za każdy dzień zwłoki,

5. W przypadku nieuzasadnionego odstąpienia od umowy przez Wykonawcę, lub przez Zamawiającego z przyczyn leżących po stronie Wykonawcy, Wykonawca zapłaci Zamawiającemu karę umowną w wysokości 10 % wartości brutto umowy.

6. W przypadku nieuzasadnionego odstąpienia od umowy przez Zamawiającego, lub przez Wykonawcę z przyczyn leżących po stronie Zamawiającego, Zamawiający zapłaci Wykonawcy karę umowną w wysokości 10 % wartości brutto umowy.

7. W przypadku zwłoki w okresie trwania gwarancji w usunięciu uszkodzenia Wykonawca zapłaci Zamawiającemu karę umowną w wysokości 0,1 % ceny brutto uszkodzonego sprzętu, za każdy dzień zwłoki liczony od upłynięcia ustalonego terminu.

8. Zamawiający zastrzega sobie prawo do potrącenia kar umownych wprost z wynagrodzenia Wykonawcy przysługującego za zrealizowanie przedmiotu umowy.

9. Każda strona, zobowiązana jest do zapłacenia kary umownej w terminie 21 dni kalendarzowych od dnia otrzymania od drugiej strony wezwania do zapłaty. Za datę uważa się datę obciążenia rachunku bankowego obciążanej strony.

10. Strony mogą dochodzić na zasadach ogólnych odszkodowania przenoszącego wysokość kar umownych do wysokości poniesionej szkody.

#### **§ 5**

1. Wykonawca udzieli gwarancji na sprzęt komputerowy i biurowy: zestawy komputerowe, urządzenia wielofunkcyjne, oprogramowanie – 36 miesięcy licząc od dnia podpisania protokołu zdawczo-odbiorczego; router – 12 miesięcy licząc od dnia podpisania protokołu zdawczo-odbiorczego.

2. W przypadku wykrycia lub ujawnienia się wad w przedmiocie umowy (zła jakość, mechaniczne uszkodzenia), Wykonawca zobowiązany jest do nieodpłatnej wymiany wadliwego przedmiotu umowy na wolny od wad w terminie 7 dni roboczych od daty złożenia reklamacji. Koszty transportu wadliwego i naprawionego przedmiotu umowy ponosi Wykonawca.

3. Okres gwarancji liczy się od daty podpisania przez Zamawiającego protokołu zdawczo-odbiorczego potwierdzającego przekazanie urządzeń do eksploatacji.

4. Okres gwarancji przedłuża się każdorazowo o liczbę dni przestoju spowodowanego awarią i czasem naprawy.

5. Wykonawca zobowiązuje się dokonywać bezpłatnych napraw gwarancyjnych. Przez naprawę rozumie się całkowite usunięcie usterki.

6. Jeżeli Wykonawca w terminie 4 dni nie podejmuje czynności serwisowych Zamawiajacy ma prawo zlecenia wykonania naprawy innemu podmiotowi gospodarczemu na koszt Wykonawcy bez utraty gwarancji.

7. Wykonawca pokrywa wszelkie koszty związane z naprawami gwarancyjnymi.

Właściwym do rozpoznania sporów wynikłych na tle realizacji niniejszej umowy jest sad powszechny właściwy dla siedziby Zamawiającego.

#### **§ 7**

1. Zakazuje się istotnych zmian postanowień zawartej umowy w stosunku do treści oferty, na podstawie której dokonano wyboru Wykonawcy.

2. Przewiduje się możliwość dokonania zmian postanowień zawartej umowy w stosunku do treści oferty, na podstawie której dokonano wyboru Wykonawcy jedynie w przypadku działania siły wyższej (np. klęski Ŝywiołowe, strajki generalne lub lokalne) mającej bezpośredni wpływ na terminowość realizacji umowy.

3. Wykonawca zachowa dokumenty z zakresu realizacji przedmiotu umowy do roku 2022. W przypadku likwidacji firmy wykonawca wskaże Zamawiającemu miejsce przechowywania dokumentów.

4. W sprawach nieuregulowanych niniejszą umową wiąże oferta Wykonawcy, postanowienia zawarte w specyfikacji istotnych warunków zamówienia, a także stosuje się przepisy ustawy Prawo zamówień publicznych, kodeksu cywilnego oraz aktów wykonawczych do tych ustaw.

5. W razie zaistnienia istotnej zmiany okoliczności powodującej, że wykonanie umowy nie leży w interesie publicznym, czego nie można było przewidzieć w chwili zawarcia umowy, Zamawiający może odstąpić od umowy w terminie 30 dni od powzięcia wiadomości o tych okolicznościach. W takim wypadku Wykonawca może żądać wyłącznie wynagrodzenia należnego z tytułu wykonania części umowy.

6. Wykonawca nie może przenieść na osobę trzecią praw i obowiązków wynikających z niniejszej umowy, w całości lub części.

7. Umowę sporządzono w trzech jednobrzmiących egzemplarzach w tym dwa dla Zamawiającego i jeden dla **Wykonawcy** 

## **Zamawiający Wykonawca**

## **Załącznik nr 5**

## **OŚWIADCZENIE**

#### **złoŜone zgodnie z art. 24 ust 1 Ustawy z dnia 29.01. 2004 r. Prawo zamówień publicznych (Dz. U. z 2010 r., Nr 113, poz. 759 z późn. zm.).**

Przystępując do postępowania o udzielenie zamówienia publicznego, którego przedmiotem w ramach projektu "Modernizacja i rozbudowa regionalnego systemu informacji turystycznej" - RPO Warmia i Mazury na lata 2007 - 2013, jest: Dostawa sprzętu komputerowego i biurowego do lokalu Centrum Promocji i Informacji Turystycznej w Giżycku.

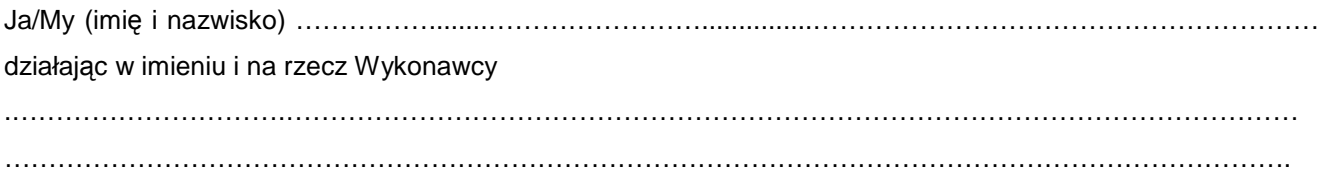

/nazwa (firma) i adres (siedziba)/

Jako upoważniony na piśmie\*, wpisany w rejestrze\* oświadczam, że jako Wykonawca nie podlegam (-my) wykluczeniu, na podstawie art. 24 ust. 1 ustawy Prawo zamówień publicznych, z ww. postępowania o udzielenie zamówienia.

............................................ ….............................................................. /pieczęć imienna i podpis osoby upoważnionej do reprezentowania Wykonawcy/

\* niepotrzebne skreślić

#### **Specyfikacja techniczna zestawów komputerowych do zastosowań biurowych (wymagania minimalne)**

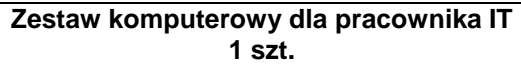

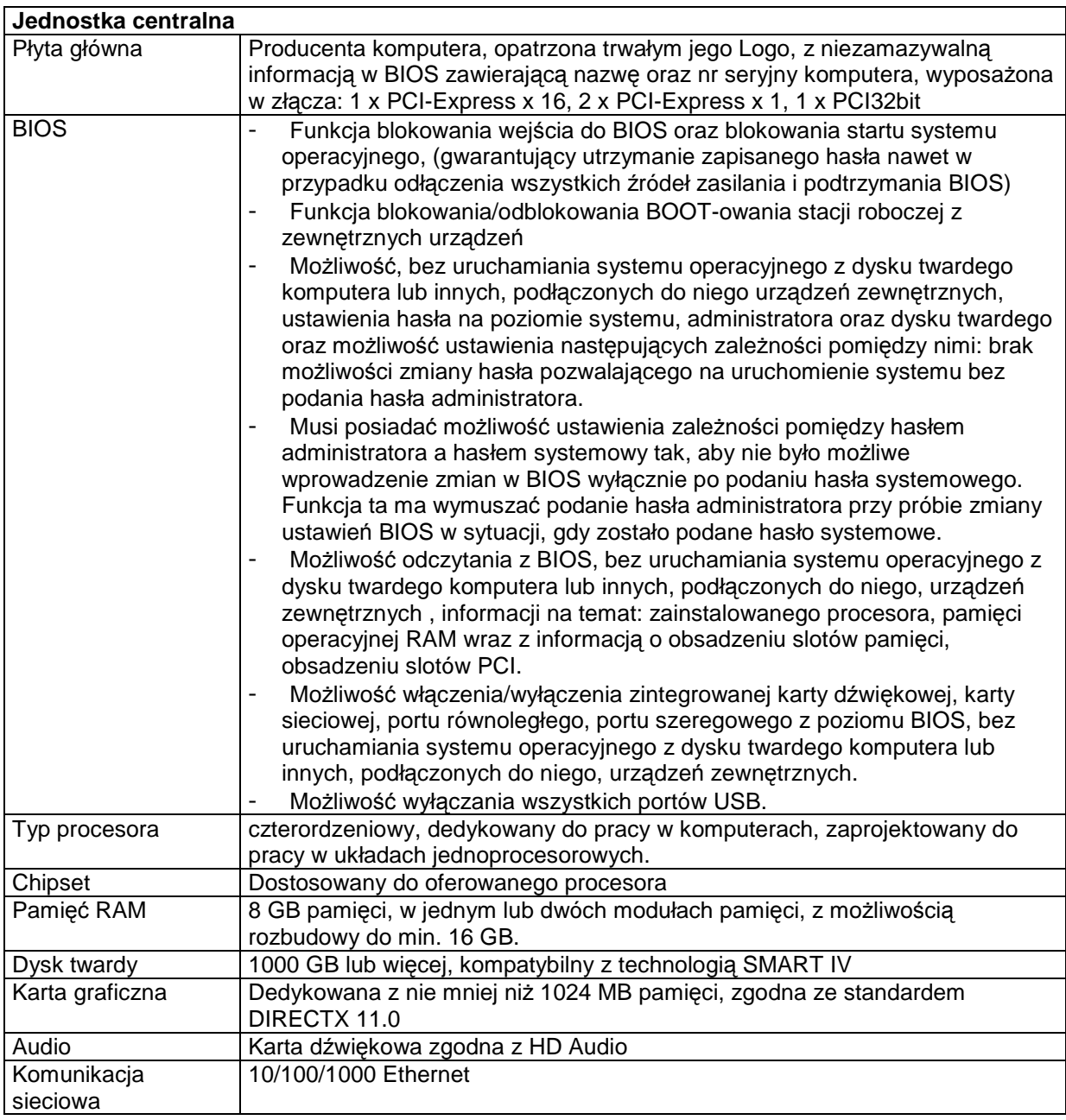

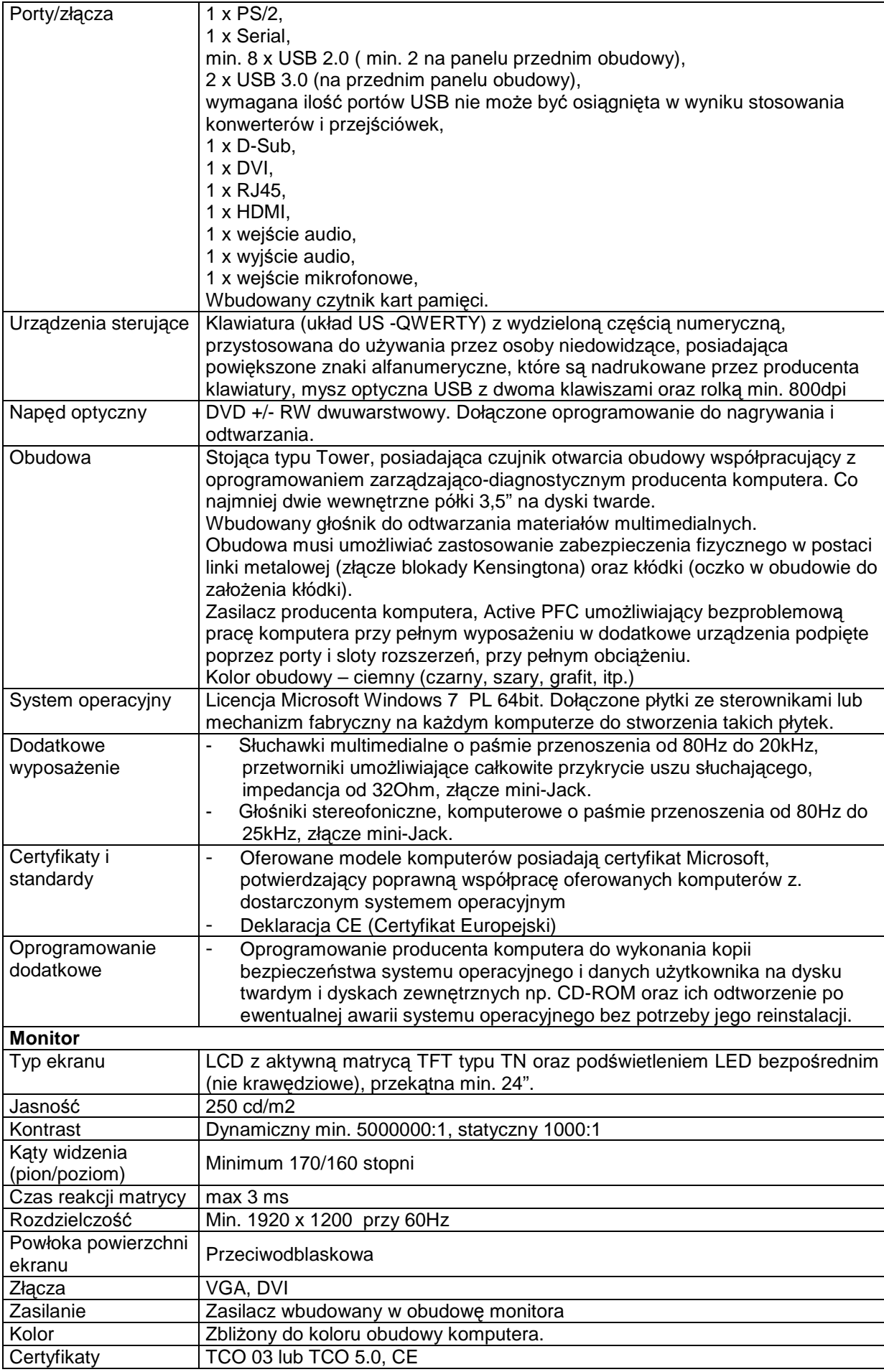

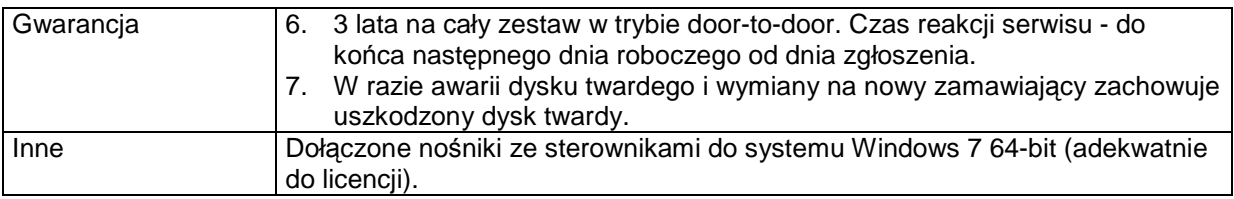

#### **Specyfikacja techniczna zestawów komputerowych do zastosowań biurowych (wymagania minimalne)**

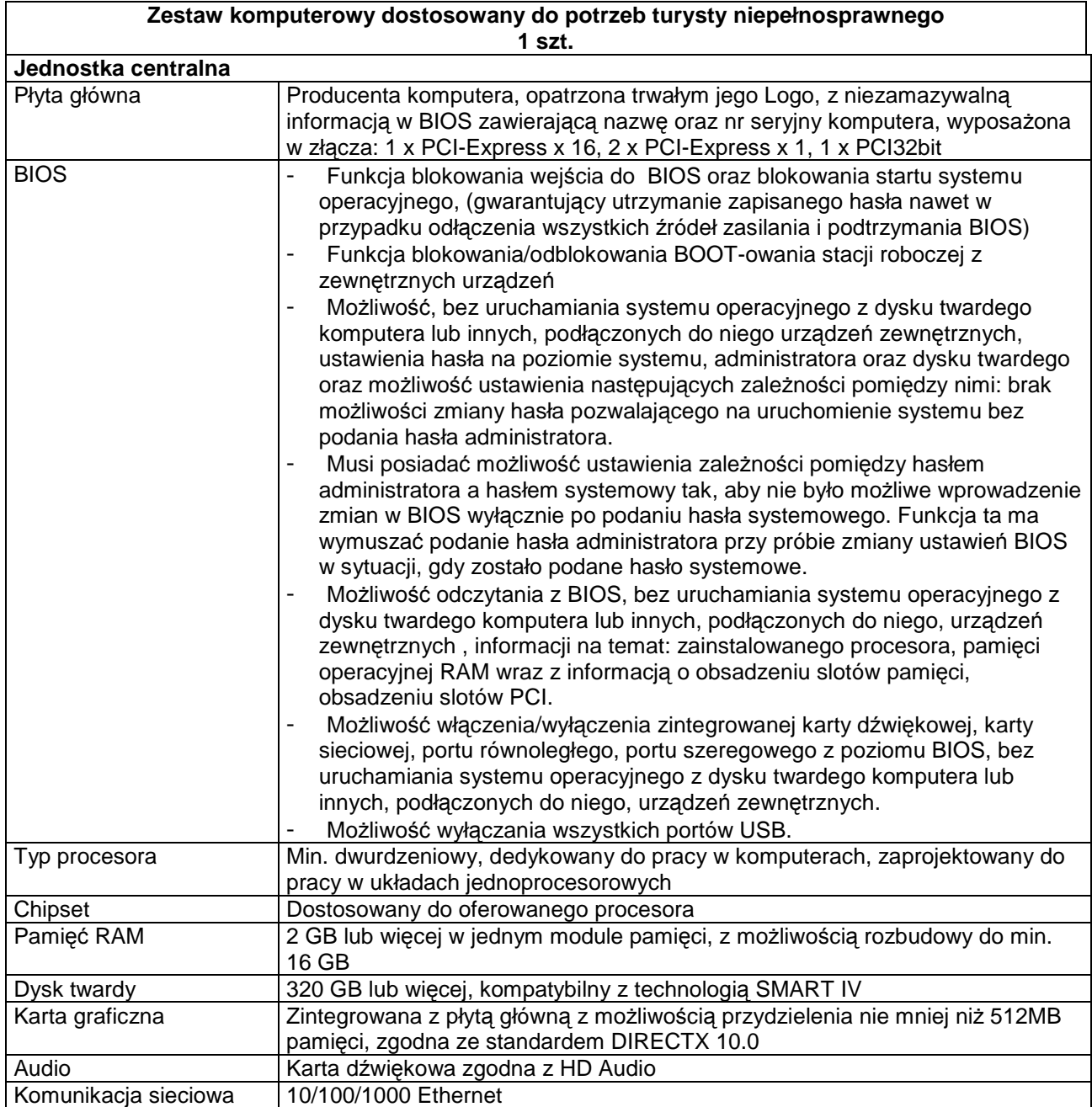

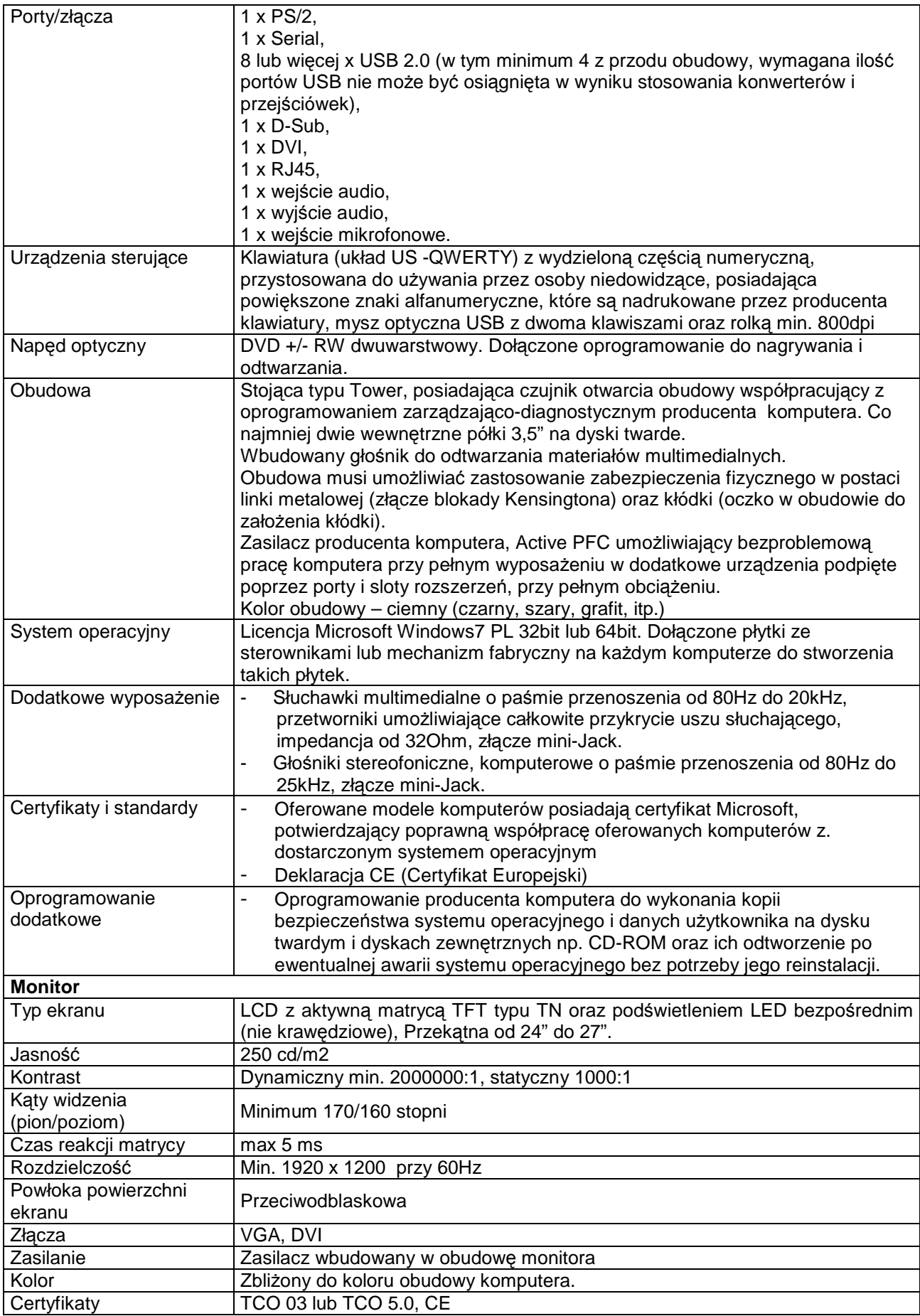

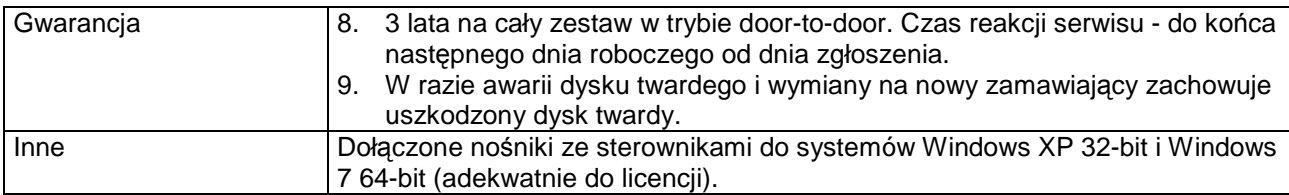

#### **Specyfikacja techniczna zestawów komputerowych do zastosowań biurowych (wymagania minimalne)**

**3 szt.** 

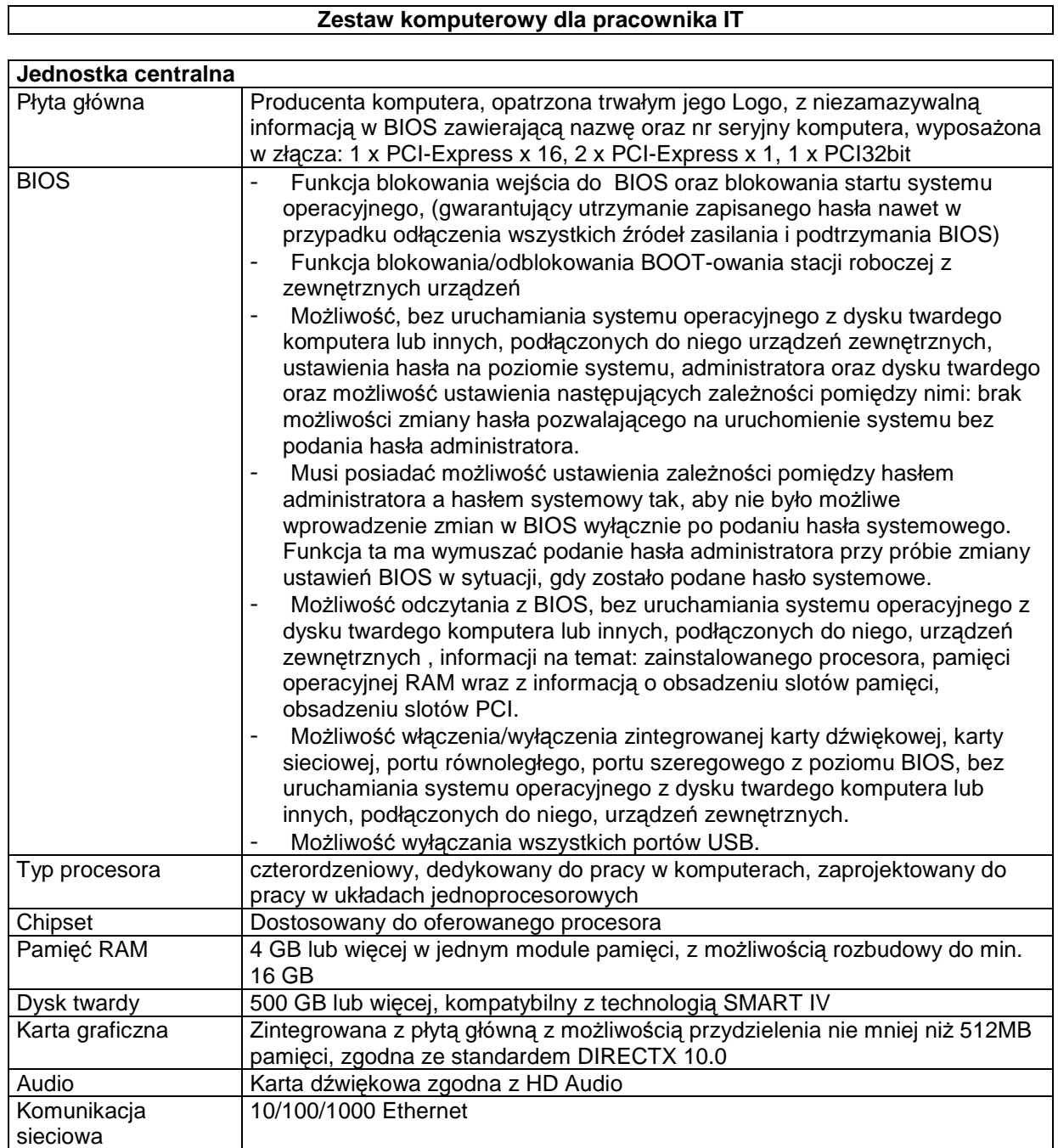

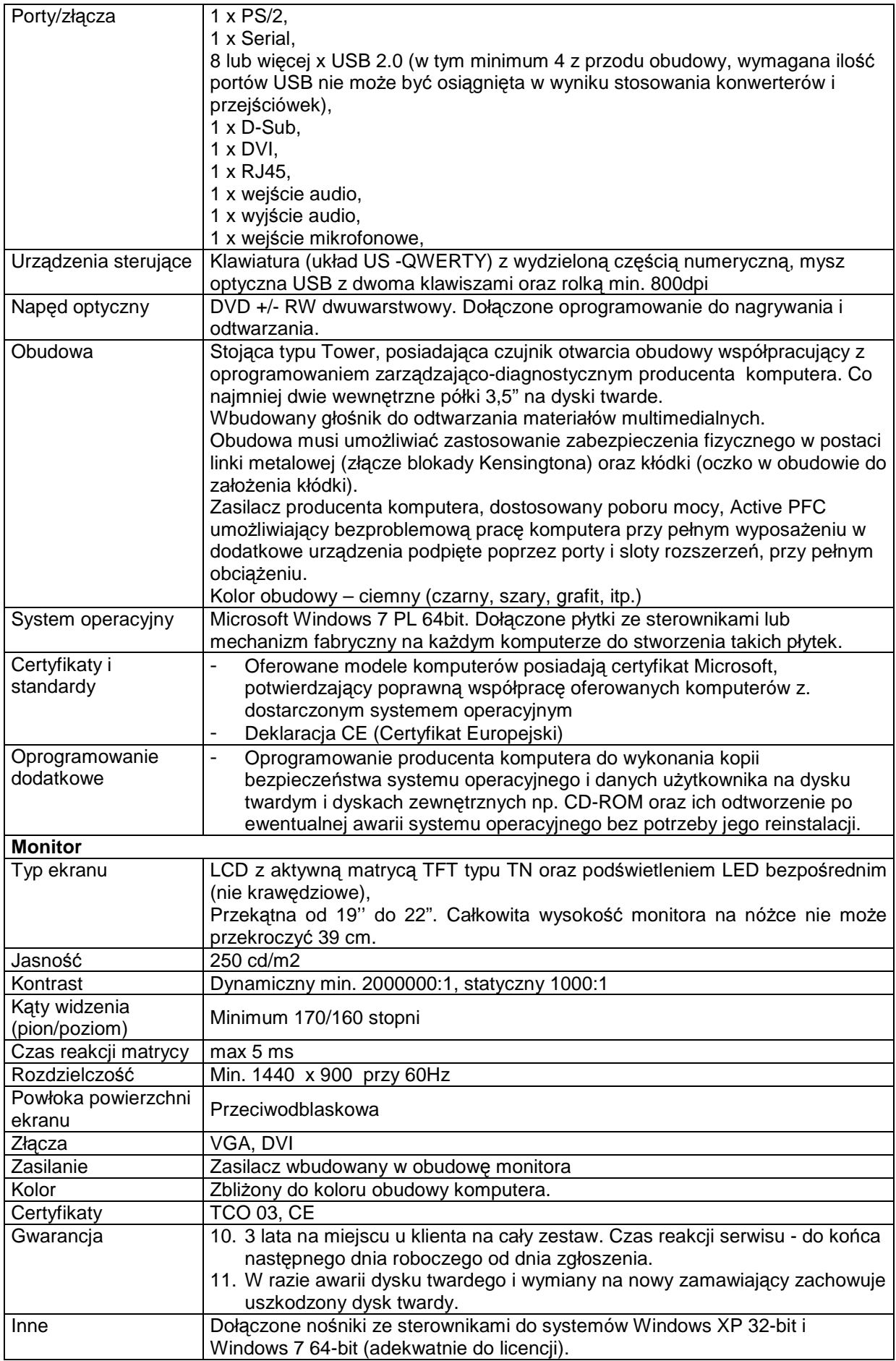

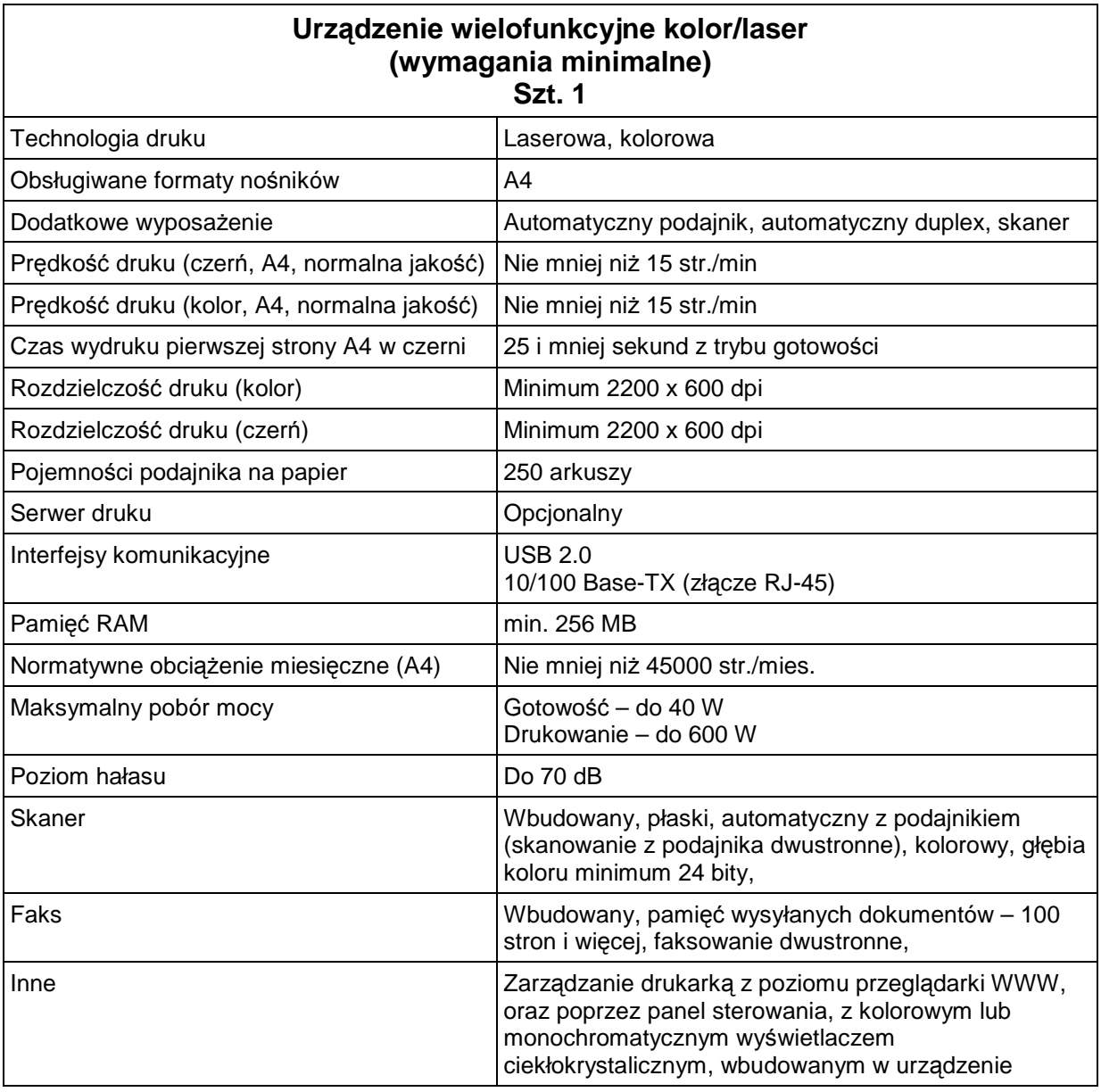

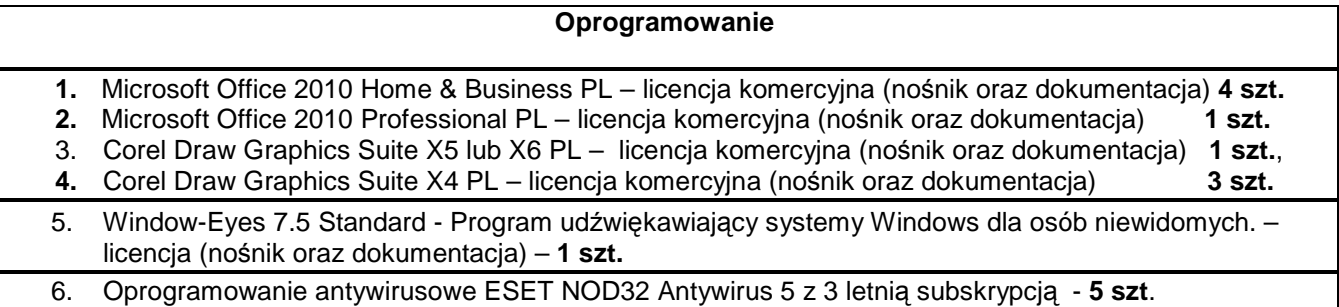

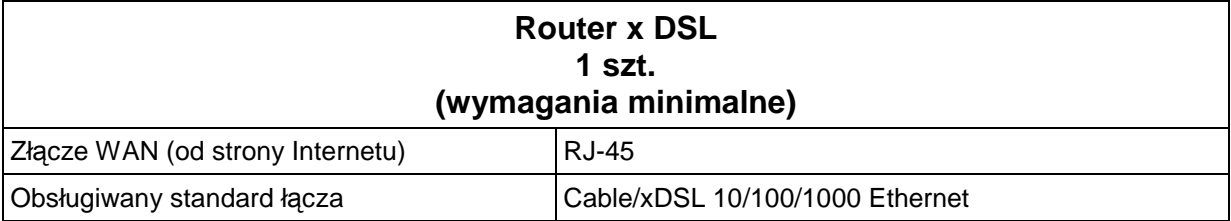

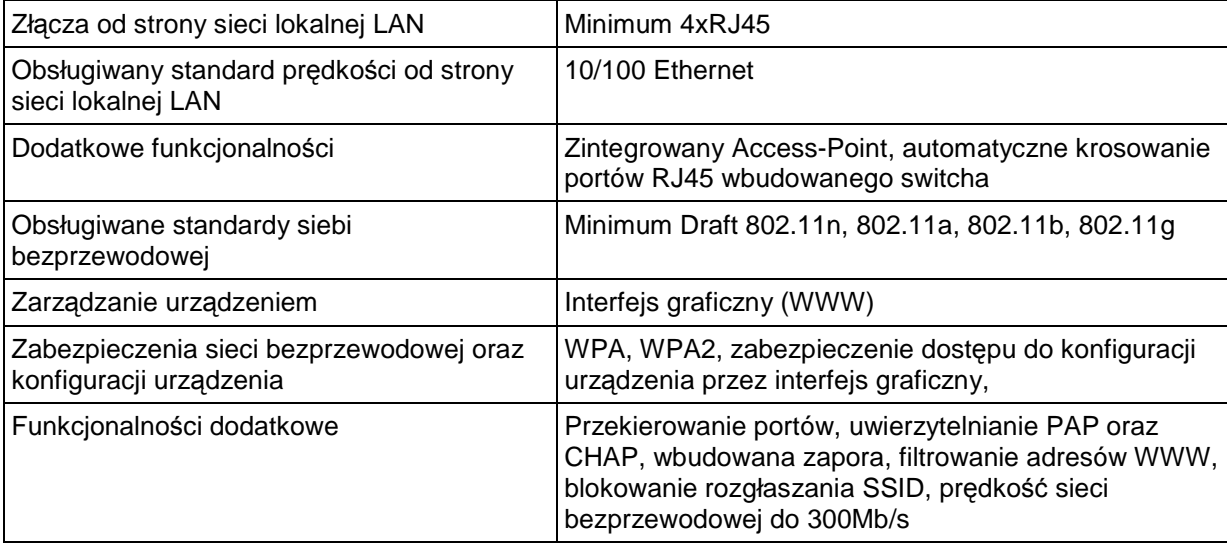